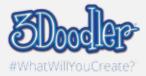

## Personalised Paperclip

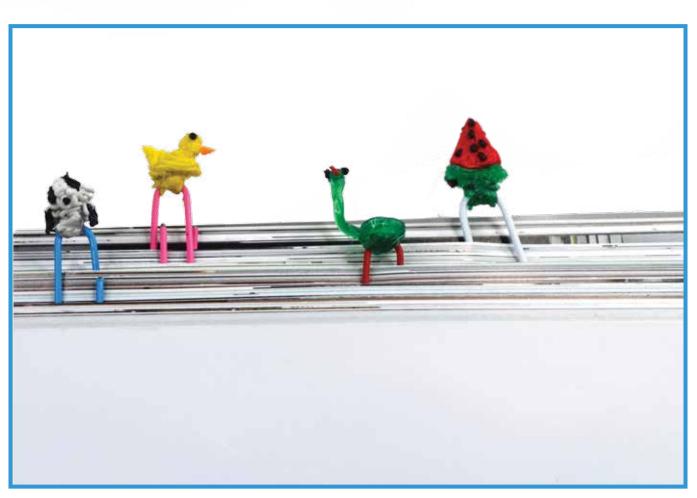

Final

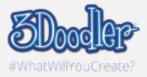

## Personalised Paperclip

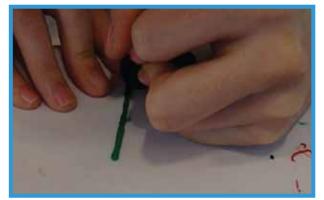

Step 1:

Think of a Doodle to decorate your paperclip. Here, I thought of Doodling a snake.

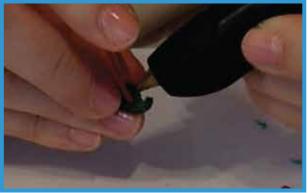

Step 3:

Get your paperclip and hold your Doodle in place. Then, Doodle your Doodled piece and the paperclip together so that it doesn't move.

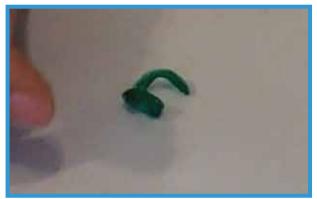

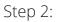

While the plastic is still warm, mold it into shape. Make sure the bottom is flat. Here, I coiled up the snake's tail and bent its head forward.

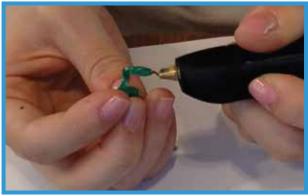

Step 4:

Then, start to Doodle details on!